# III THTAG

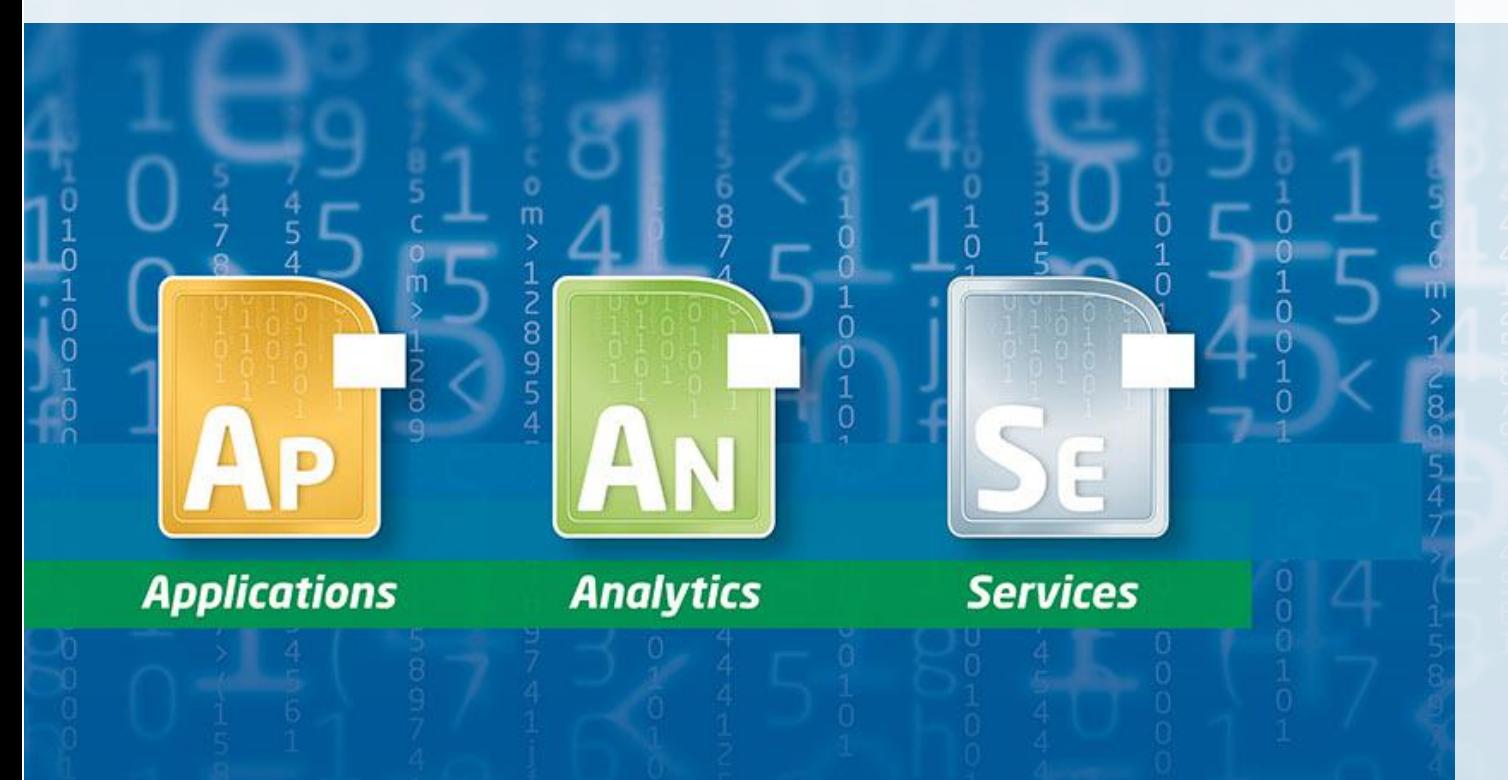

#### enabling the adaptive enterprise

UIs einfach und umfassend testen

Eine Einführung in Codecept.js

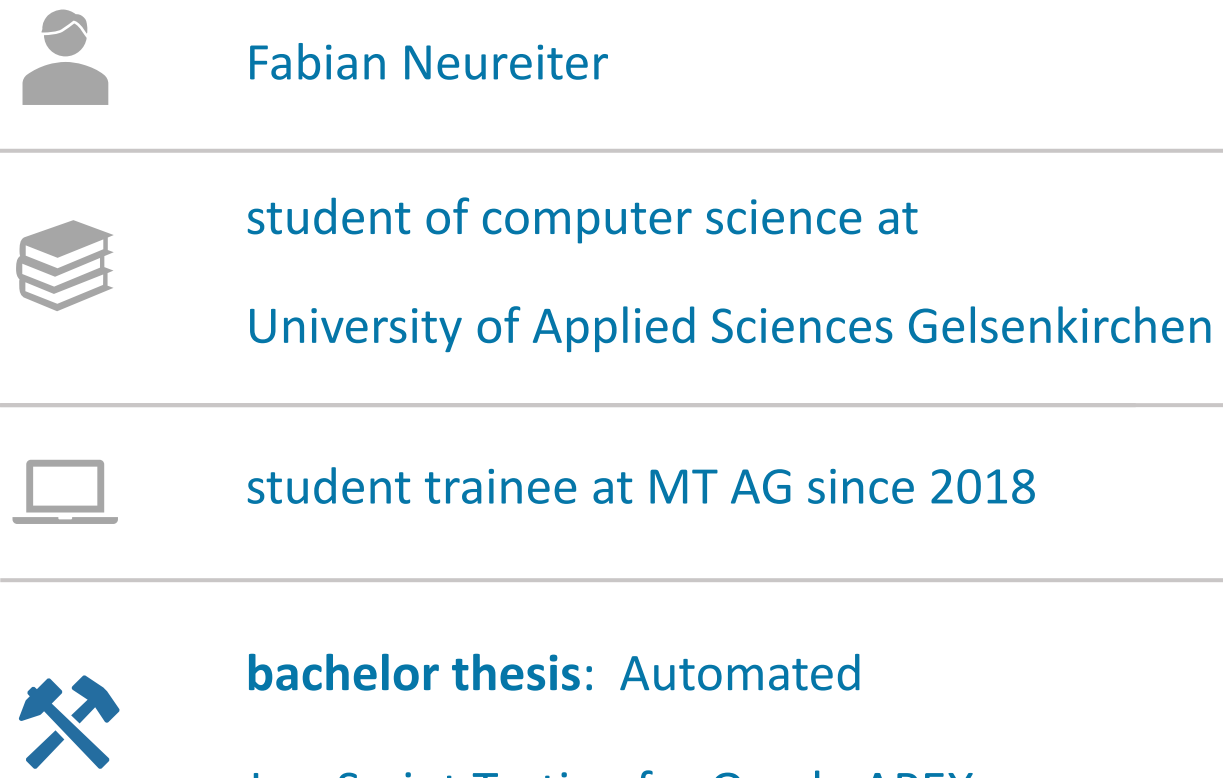

JavaScript Testing for Oracle APEX

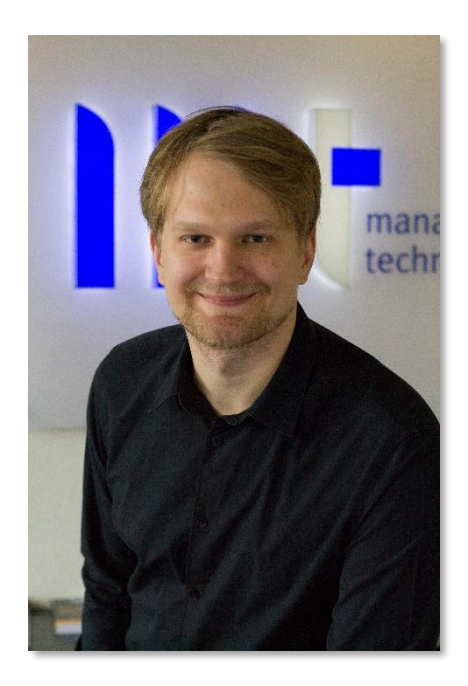

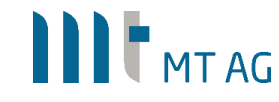

# Tools für automatisierbare Oberflächentests

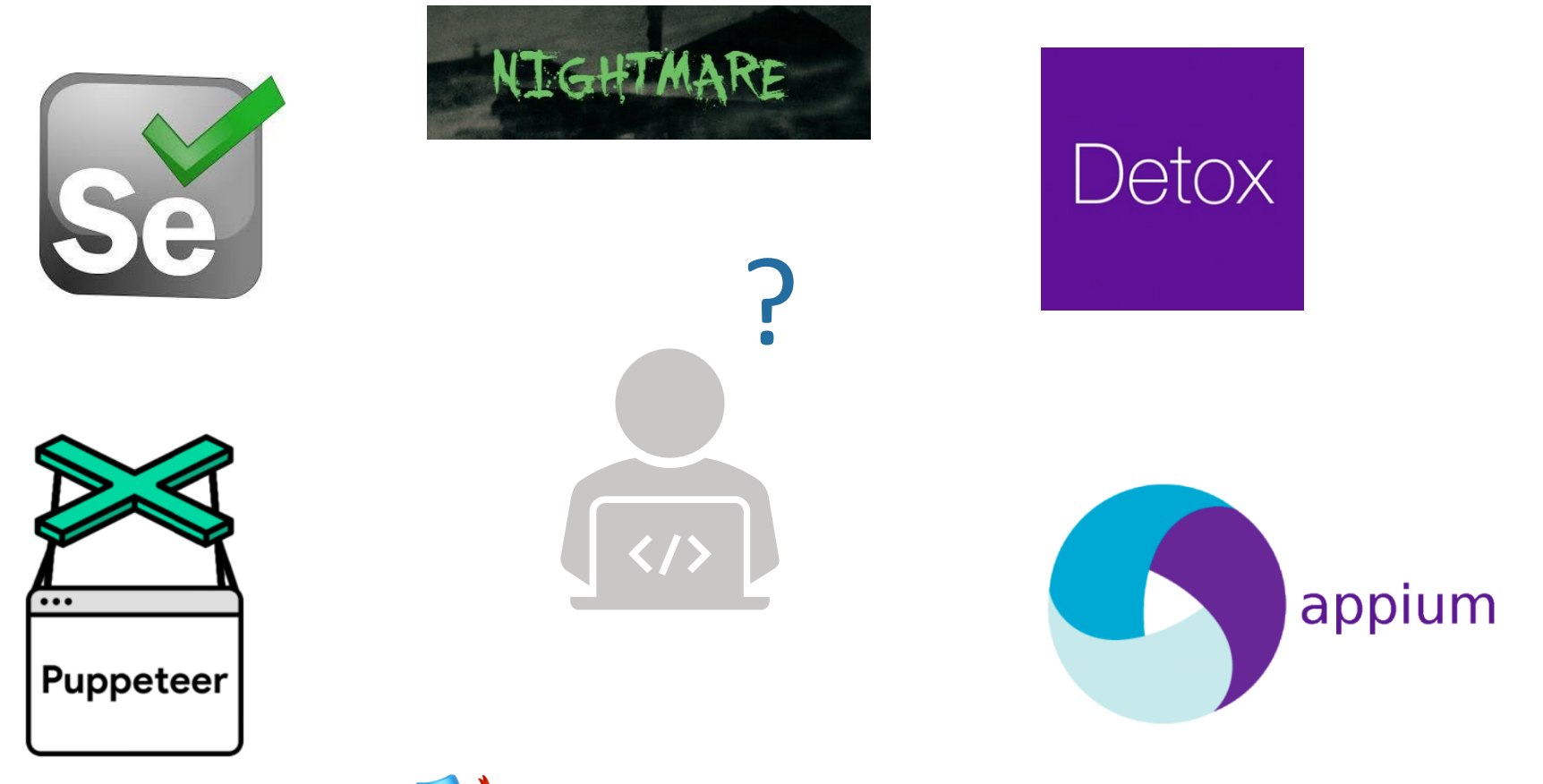

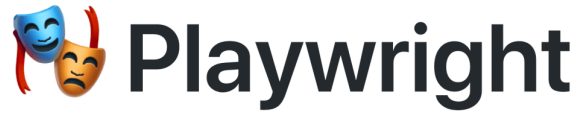

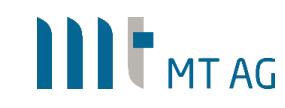

# One-framework-fits-all

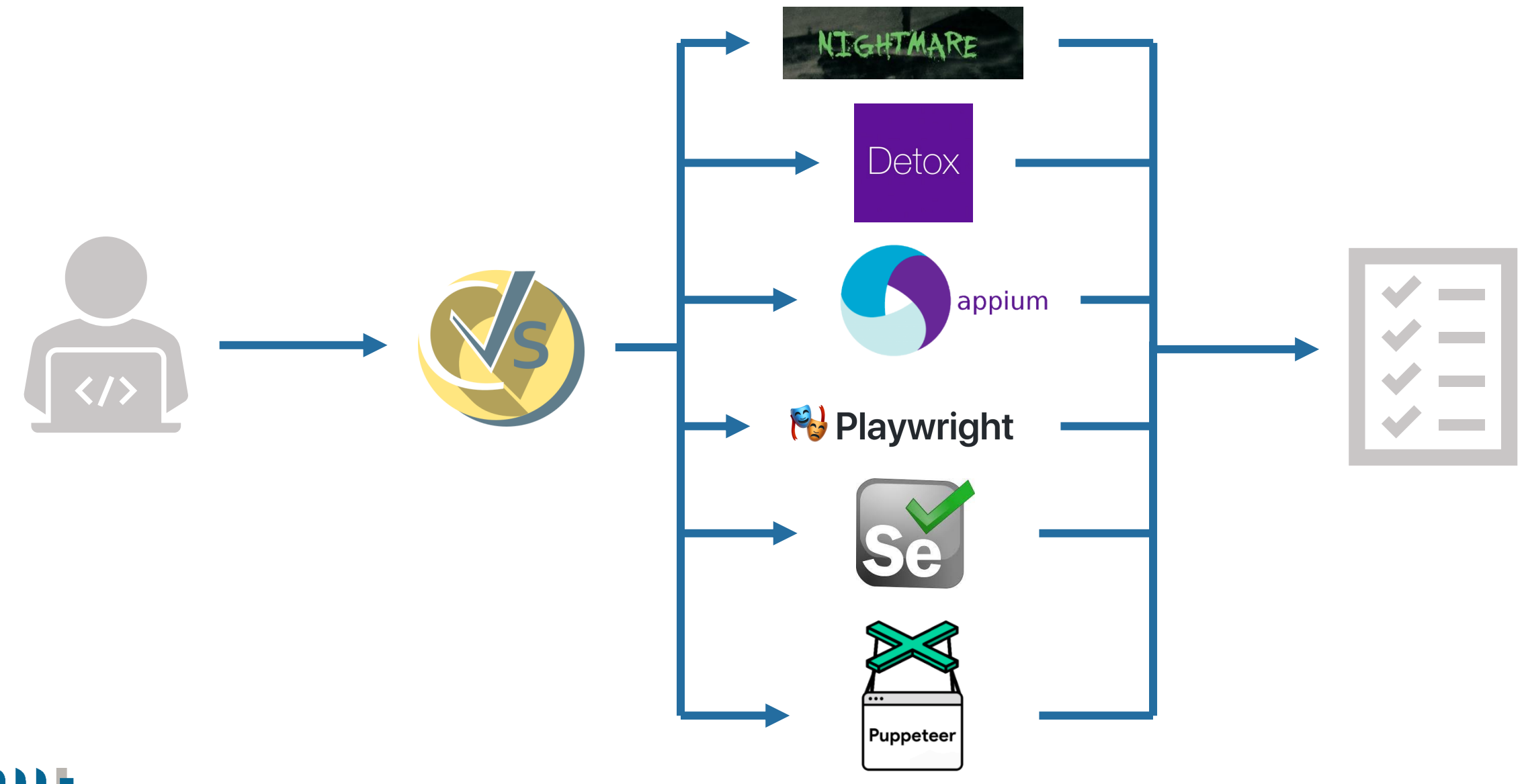

## III MT AG

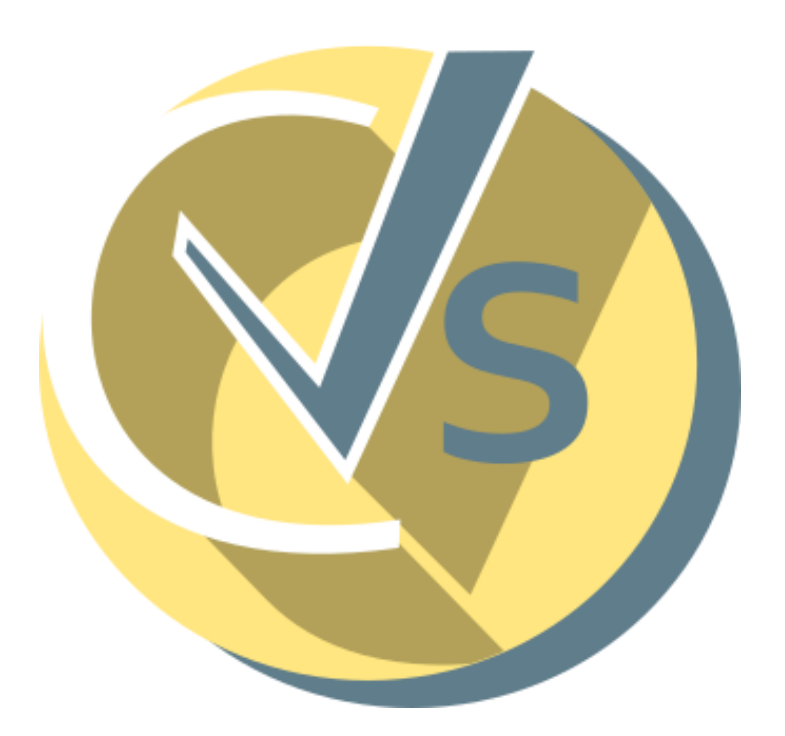

- **Open Source**
- Ermöglicht End-to-End Testing
- JavaScript Framework
- Über NPM (Node Package Manager)

#### beziehbar

- Auf **automatisierte Akzeptanztests** 

#### spezialisiert

- **GIVEN** ein Nutzer befindet sich auf der Login-Seite
- **WHEN** er/sie Username- und Passwort-Felder korrekt ausfüllt und er den "Sign In"-Button betätigt
- **THEN** wird er/sie zur Startseite der Anwendung weitergeleitet

Feature('Authentication'); Scenario('test login', (*I*) => { I.amOnPage("https://apex.kai-donato.de/ords/f?p=128"); I.appendField('#P101\_USERNAME', 'usr'); I.appendField('#P101\_PASSWORD', 'pwd'); I.click('Sign In'); I.seeInCurrentUrl("f?p=128:1:"); });

## Features – "Sprechende Syntax"

#### Tests werden **aus der Sicht eines** (virtuellen) **Nutzers** geschrieben

I.amOnPage("https://apex.kai-donato.de/ords/f?p=128");

I.click('Sign In');

[…]

- I –Objekt, welches den Nutzer repräsentiert
- Methodennamen, die Wahrnehmungen oder Tätigkeiten aus Sicht des Nutzers beschreiben

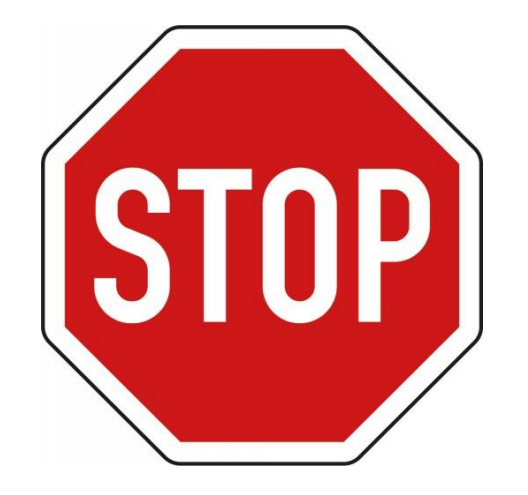

# Demo Time

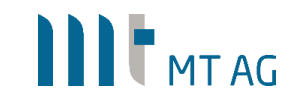

#### LCT – Codecept.js in der Praxis

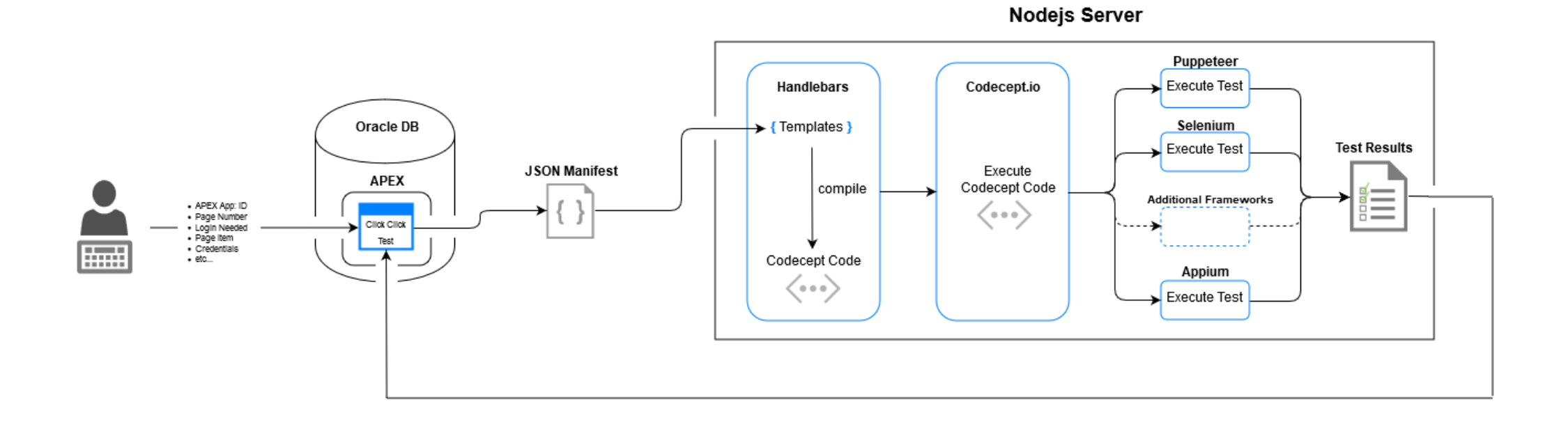

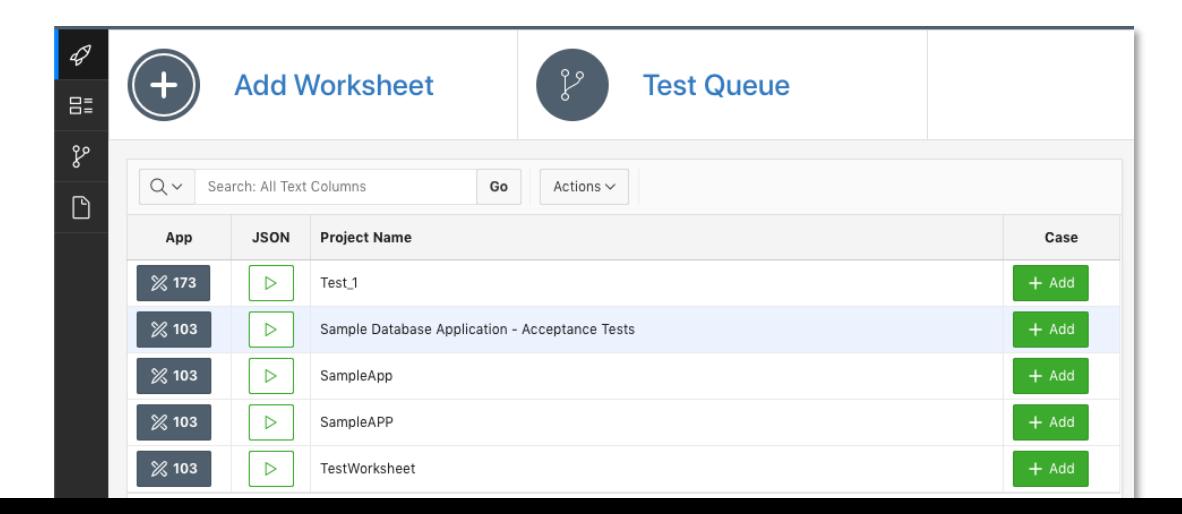

**IIIT** MT AG

# Warum Codecept.js verwenden?

Leicht zu erlernen **+**

- Keine tiefen JavaScript-Kenntnisse nötig
- **Eine** Syntax für alle Test-Engines
- Einfache, selbstdokumentierende Syntax
- Erweiterbar mit eigenen Helpern **+**
- Große, aktive Community **+**
	- Hilfsbereit -> Slack
	- Ständige Pflege des Frameworks
	- **EXECTE:** Schnelle Integration von neuen Technologien

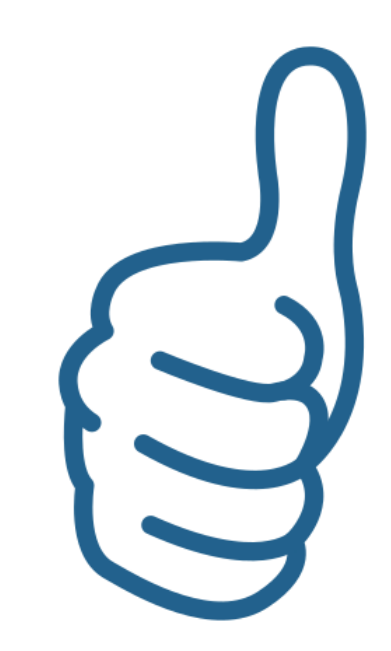

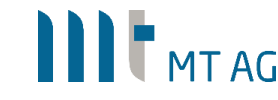

# Alternative – Cypress.io

- Ebenfalls End-To-End Testing Framework
- Ebenfalls Multi-Engine-Unterstützung
- **E** Sehr angenehme UI

Einführung im APEX-Kontext von Hayden Hudson (Insum) [https://www.youtube.com/watch?v=QFzN\\_0soxiQ&t=2033s](https://www.youtube.com/watch?v=QFzN_0soxiQ&t=2033s)

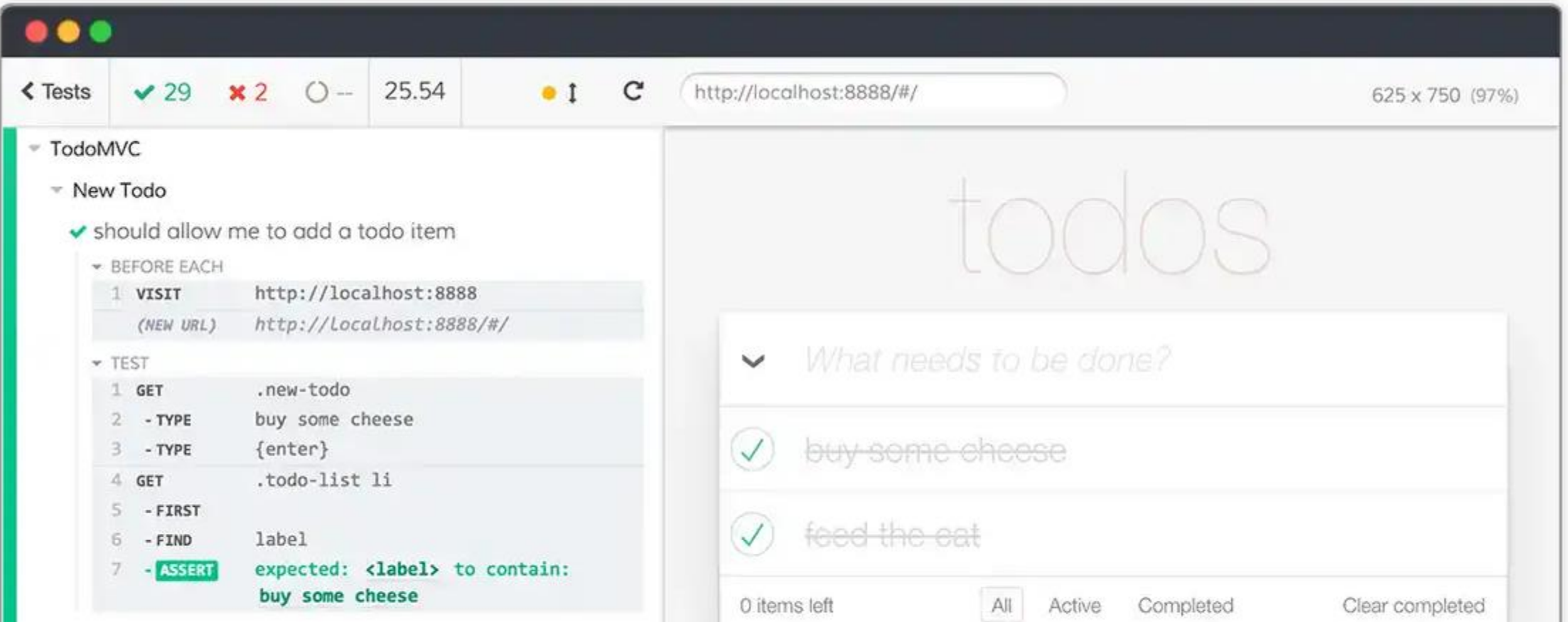

- Codecept.js Website: <https://codecept.io/>
- Codecept.js Github: <https://github.com/codecept-js/CodeceptJS>
- Slack (!): <https://codeceptjs.slack.com/>

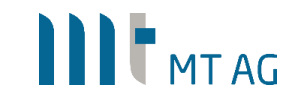

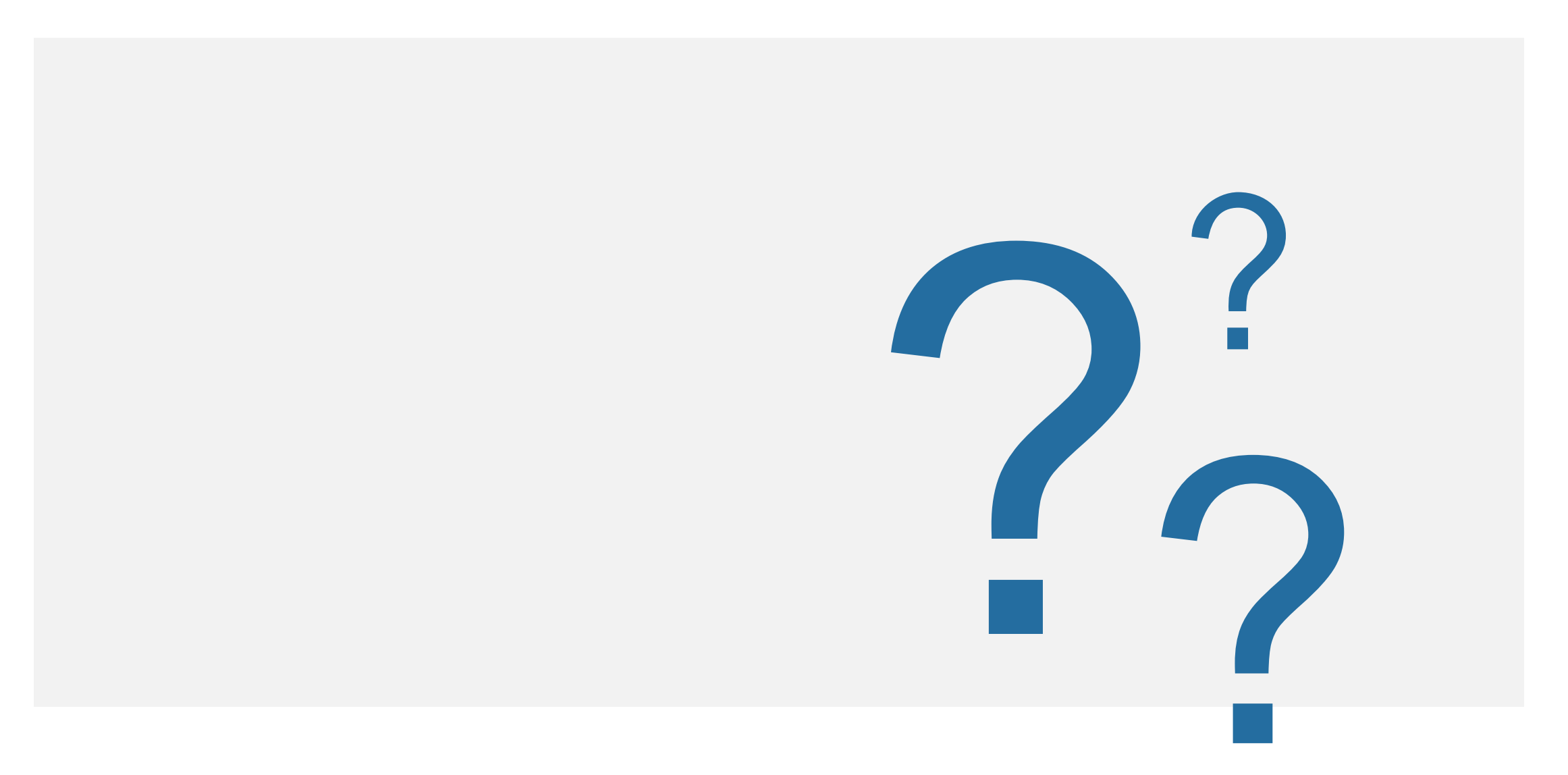

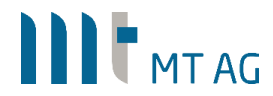

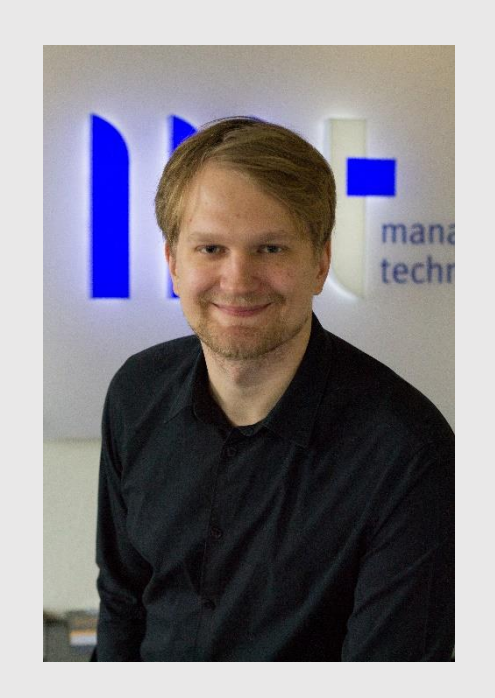

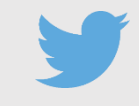

#### @FabianNeureite1

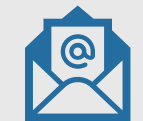

Fabian.Neureiter@mt-ag.com

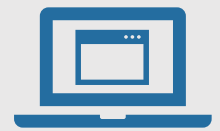

coming soon

#### **Thank you for your attention!**

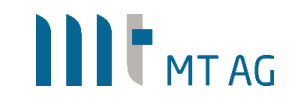